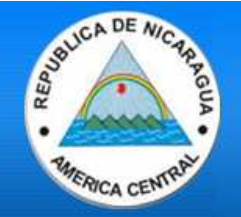

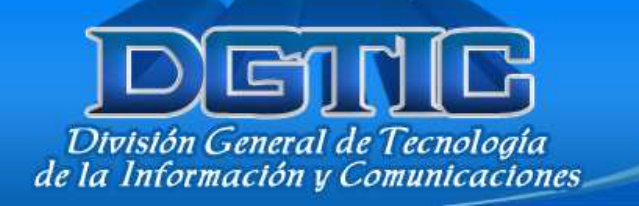

# I. POR QUÉ SE USAN LAS CONTRASEÑAS?

Es una de las formas, la más común, en que un usuario puede autenticarse (identificarse) en un ambiente informático (PC, Sistemas Automatizados Informáticos).

# II. POR QUÉ SE DEBE AUTENTICAR UN USUARIO?

La razón por la cual debemos identificarnos, es que cada usuario tiene distintos privilegios (permiso) de acceso a recursos (Carpetas compartidas, impresoras, computadoras, sistemas informáticos), que están relacionadas a las responsabilidades de cada cargo.

Ejemplo:

El sistema Nicarao permite consultar(a través del internet) las actuaciones de un asunto, a las partes involucradas en el proceso y los abogados; sin embargo, no permite que modifiquen dichas actuaciones.

Los abogados y partes involucradas, están registradas en el sistema NICARAO y solo tienen permiso de consulta.

## III. ¿PUEDO USAR CUALQUIER CONTRASEÑA?

Sí puede utilizar cualquier contraseña jincluso en blanco (es decir, cero caracteres)!. ¡PERO CON UNA CONTRASEÑA INSEGURA SE EXPONDRÁ A QUE SU ACCESO SEA ROBADO Y OPEREN, EN SU NOMBRE, LOS RECURSOS QUE ESTAN BAJO SU RESPONSABILIDAD!!!

## IV. ¿QUÉ CARACTERÍSTICAS TIENE UNA CONTRASEÑA SEGURA?

- Debe tener una longitud mínima de 8 dígitos.
- Utilizar combinación de letras Mayúsculas, Minúsculas y Caracteres especiales  $(+* / #)$
- Deben ser fáciles de recordar para evitar verse obligado a escribirlas.
- Algunos ejemplos podrían ser:
	- Combinar palabras cortas con números o caracteres de puntuación: Soy2\_Yo3.
	- Usar acrónimos, por ejemplo de alguna frase fácil de recordar: En casa De Herrero Cuchillo de palo: EcDHCdp, y hasta añadir algún número para mayor seguridad: EcDHCdp12 .
	- Incluso es mejor si la frase no es conocida: Hasta ahora No He olvidado Mi Contraseña: HaNHoMC.

### V. LO QUE NUNCA DEBE HACER CON SUS CONTRASEÑAS:

- Utilizar el nombre de su usuario como contraseña. Ejemplo. Nombres de usuario: jlopez, Contraseña: jlopez (no lo haga)

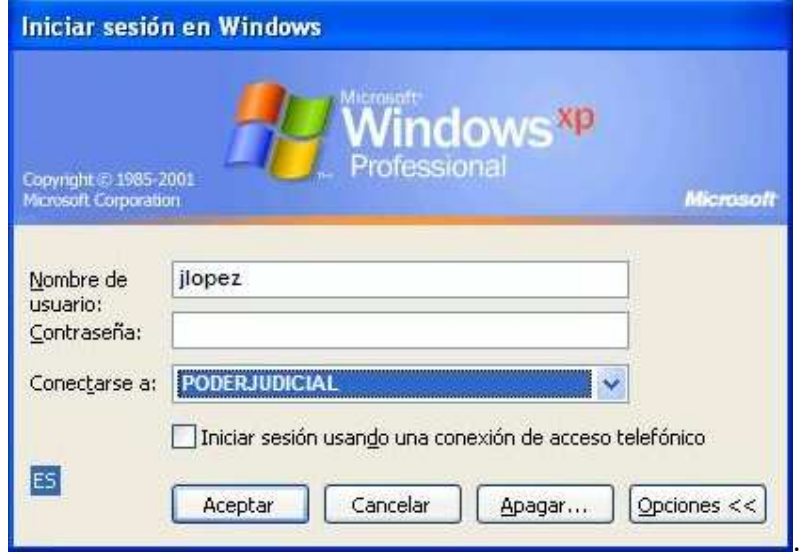

- Utilizar sus nombres o apellidos total o parcialmente.
- Utilizar palabras que aparezcan en el diccionario.
- Utilizar números telefónicos como parte de su contraseña.
- Utilizar número de cedula o cualquier otro de identificación personal.
- No utilice su fecha de cumpleaños, las de sus hijos, conyugues u otro familiar.
- Utilizar letras o números consecutivos tal como: 555 o aaa.
- Utilizar la secuencia ascendente o descendente de número o letras. Ejm: 123, abc.
- Compartirla con otro usuario y si lo hace cámbiela inmediatamente. Las contraseñas son secretas y personales.
- Dejarla anotada en un lugar visible cerca de la computadora. De preferencia no las anote, menos aun si alguien está observando.
- Enviarla por correo electrónico, mensaje de texto, llamada telefónica u otro medio físico o electrónico.
- Mencionarla en una conversación.

Nota: Es una norma ética, de buen usuario, no mirar al teclado cuando alguien está digitando su contraseña. No lo haga usted, ni permita que nadie más lo haga.

Recomendación: Siempre que se aleje de su equipo, sin importar el tiempo que vaya a estar lejos, recuerde bloquear el acceso a su equipo. Esto puede hacerlo de dos maneras: 1. usando salva pantalla con contraseña que se activen después de unos 5 minutos de inactividad. 2. Presionando la tecla con símbolo de Windows y la letra L, al mismo tiempo.

Aunque alguien no conozca su contraseña, podría aprovechar el momento en que ud se aleje y deje su pc o sistema informático, sin protección, para tener modificar registros en el sistema, acceso a los archivos de trabajo, personales, cuenta de correo personal o institucional, incluso su cuenta de banco si dejó su sesión bancaria abierta en su computadora.

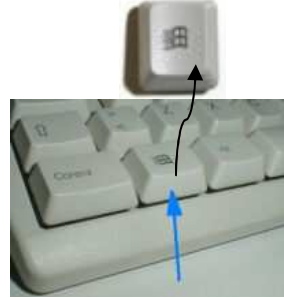

## VI. QUÉ SUCEDERÍA SI NO SIGUE LAS RECOMENDACIONES?

### 1. CONTAMINACION POR VIRUS

virus, es contraseñas de contraseñas de contraseñas de contraseñas de contraseñas de contraseñas de contraseña<br>En el contraseñas de contraseñas de contraseñas de contraseñas de contraseñas de contraseñas de contraseñas de e dría podría propagarse a toda la reduce a toda la reduce a toda la reduce a toda la reduce a toda la reduce  $25$ (o

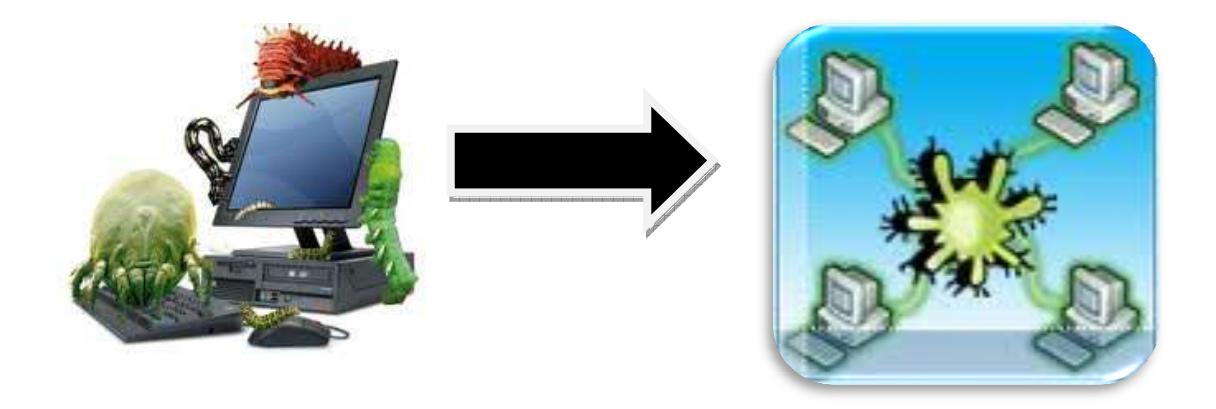

#### 2. ROBO O PERDIDA DE INFORMACIPON CLASIFICADA.

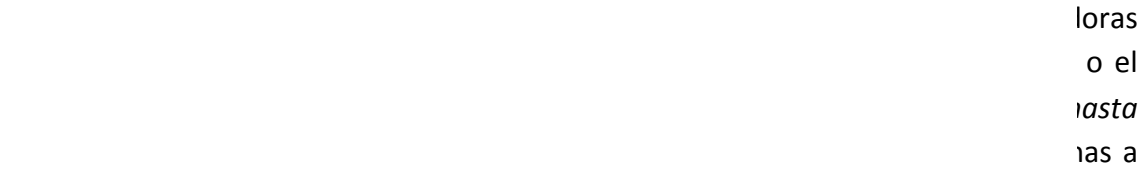

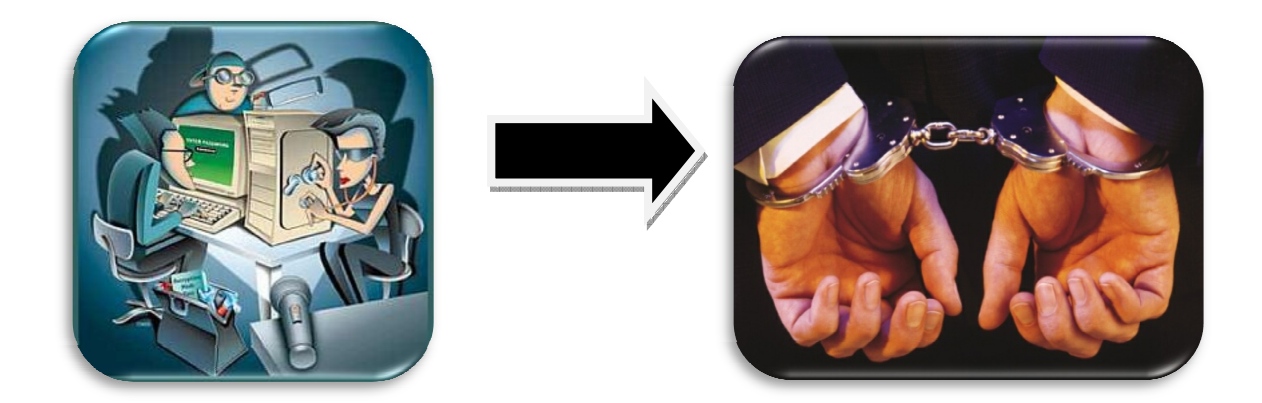

#### 3. PERDIDA DE ARCHIVOS DE TRABAJO

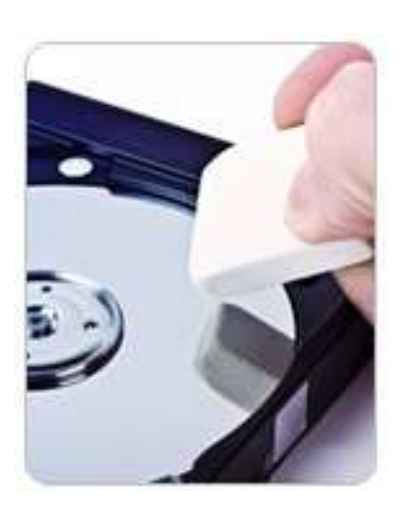

Cualquier persona que accese a su pc, teniendo conocimiento de su usuario y contraseña podría borrar o modificar sus archivos, los cuales fueron elaborados después de varios días de trabajo. De acuerdo a la planificación anual de cada oficina, es de vital importancia entregar en tiempo y forma ciertos archivos de trabajo, desde Sentencias hasta Informes. La pérdida de esta información no le permitiría cumplir con sus metas, reflejándose en su informe de planificación, e influirá negativamente en su evaluación al desempeño.

#### 4. USURPACION DE IDENTIDAD

Una persona podría leer, buscar, copiar, enviar o recibir información desde se correo electrónico EN SU NOMBRE.

Seguir estás recomendaciones, será de beneficio para usted y la institución.

Si tiene más preguntas sobre cómo aplicar estas medidas de seguridad, por favor comunicarse con la Oficina de Redes, con gusto le atenderemos.

Yolidia Lacayo. Ext. 1206

.